#### **Millennium Network**

Desenvolvimento: BM-1074 Versão: 5 Release: 10 Autor: Alexandro Martins

## Processo: Financeiro

Nome do Processo: Conciliação de cartão

## Acesso:

Financeiro/ Receber/ Integração/ Conciliação de Cartão de Crédito/Débito

# Motivação:

Não bloquear a conciliação de cartão de Crédito/Débito quando o arquivo estiver fora da sequencia, sendo assim o usuário recebe uma mensagem na tela de conciliação, informando que o arquivo esta fora da sequencia e permite que seja efetivada a conciliação sem que o usuário tenha que alterar a sequencia no cadastro da operadora.

Esse tipo de ocorrência é muito comum no inicio da implantação do processo, quando o cliente já tem vários arquivos a ser conciliado.

## Parâmetros:

Não há parâmetro.

### **Millennium Network**

## Entradas:

Selecione a operadora e o arquivo para conciliação do cartão e clique em Buscar conciliação.

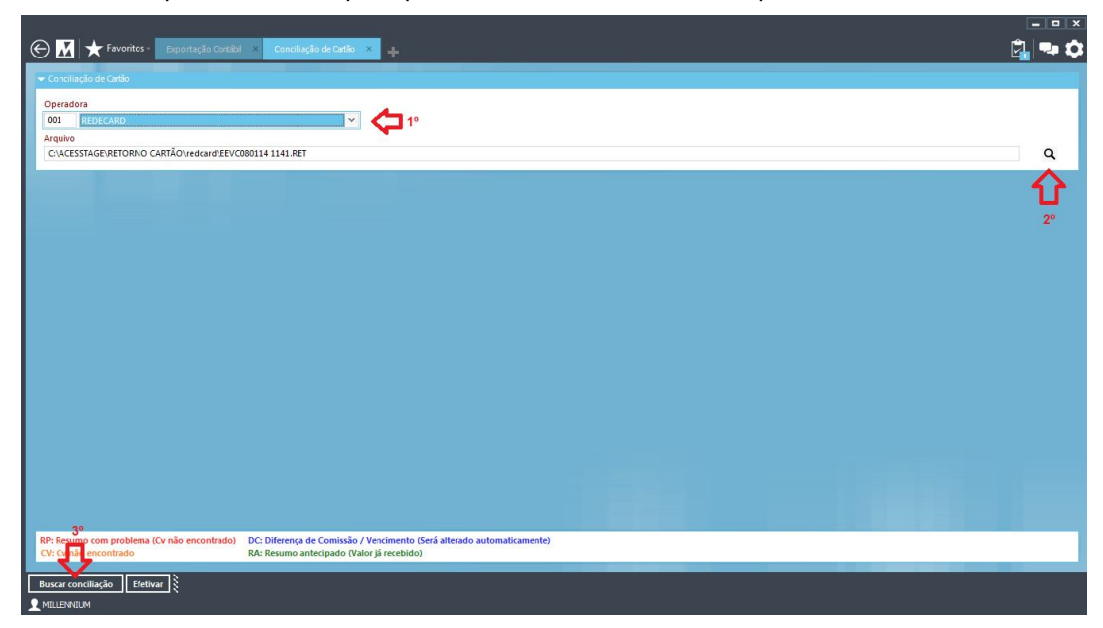

## Validações e Saídas

Visualizar abaixo a mensagem informando que o arquivo da conciliação esta fora da sequencia:

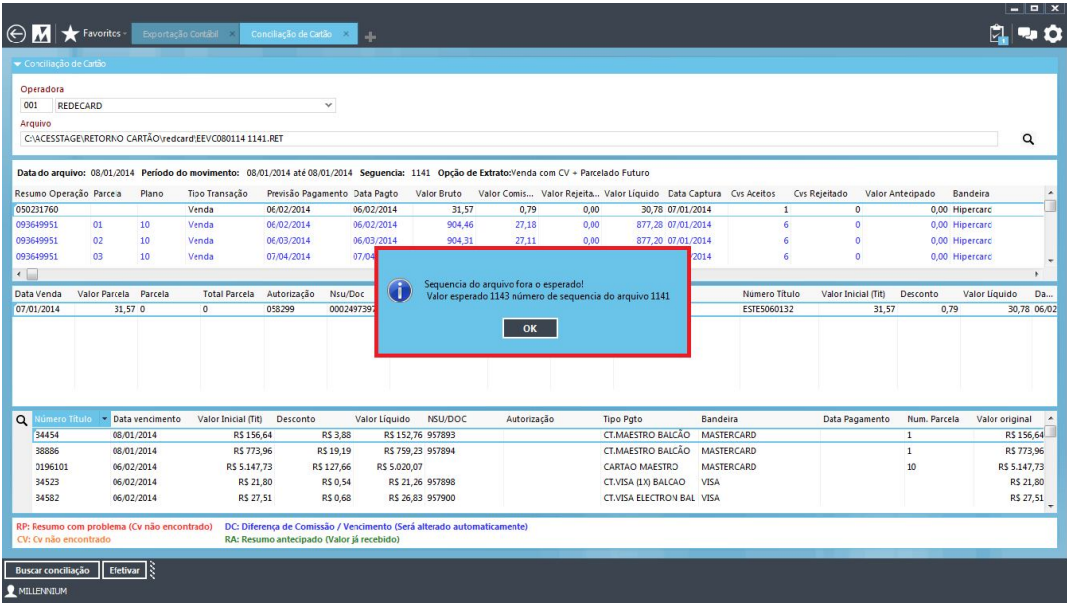

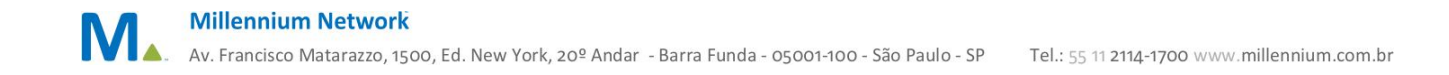